K ロ ▶ K 何 ▶ K ヨ ▶ K ヨ ▶ 그리도 K 9 Q (N

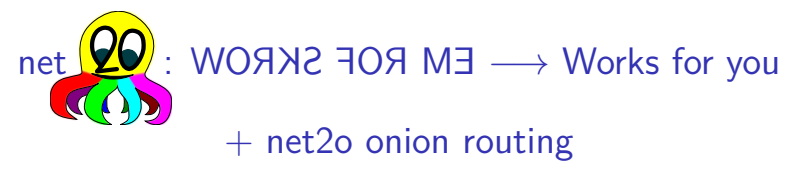

#### reinventing the internet

Bernd Paysan

 $#$ wefixthenet, 33c3, Hamburg

[Motivation](#page-2-0) **EM ROY START START START START START START START START START START START START START START START ST** 

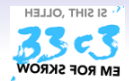

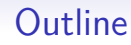

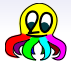

**[Motivation](#page-2-0)** 

WORNS ROM ROF SKROW

[Works for You](#page-31-0)

[Outlook: Onion Routing](#page-36-0)

<span id="page-2-0"></span>

[Motivation](#page-2-0) **EM ROY START START START START START START START START START START START START START START START ST** 

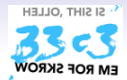

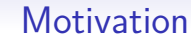

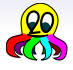

# **Bad Gateway**

Internetkurort

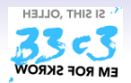

### 3.5 years after Snowden

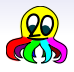

#### What happend to change the world:

Post truth as excuse for censorship Crypto Wars 4.0 another "we need to look under every bed to search for monsters" Legalize it (dragnet surveillance) Kill the link LG Hamburg imposes obligations on link setters

Competition face Stasi style "Zersetzung" like the Tor project Solutions net2o starts to be usable (it works for  $m$  $\theta$ )

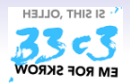

### 3.5 years after Snowden

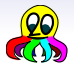

What happend to change the world:

**Politics** 

Post truth as excuse for censorship Crypto Wars 4.0 another "we need to look under every bed to search for monsters" Legalize it (dragnet surveillance) Kill the link LG Hamburg imposes obligations on link setters

Competition face Stasi style "Zersetzung" like the Tor project Solutions net2o starts to be usable (it works for me)

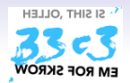

### 3.5 years after Snowden

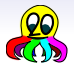

What happend to change the world:

**Politics** 

Post truth as excuse for censorship Crypto Wars 4.0 another "we need to look under every bed to search for monsters" Legalize it (dragnet surveillance) Kill the link LG Hamburg imposes obligations on link setters

Competition face Stasi style "Zersetzung" like the Tor project

Solutions net2o starts to be usable (it works for me)

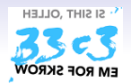

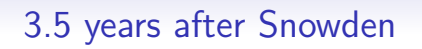

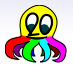

What happend to change the world:

**Politics** 

Post truth as excuse for censorship Crypto Wars 4.0 another "we need to look under every bed to search for monsters" Legalize it (dragnet surveillance) Kill the link LG Hamburg imposes obligations on link setters

Competition face Stasi style "Zersetzung" like the Tor project Solutions net2o starts to be usable (it wonder  $\delta$  or ma)

[Motivation](#page-2-0) **EM ROY START START START START START START START START START START START START START START START ST** 

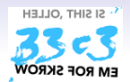

### Where are the defects?

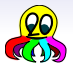

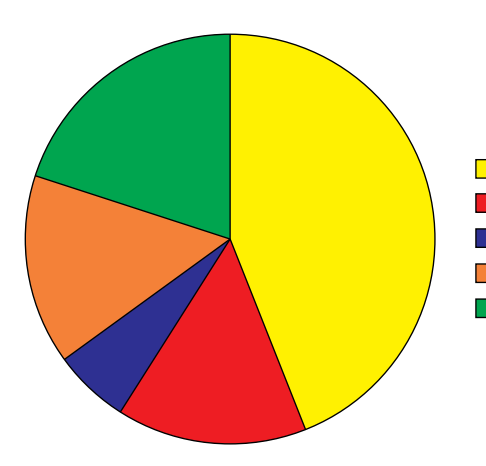

- 44% Specification
- 15% Design&implementation
- 6% Installation&commissioning
- 15% Operation&maintenance
- 20% Changes after comissioning

Figure: Bugs by phase [\[2\]](#page-55-0)

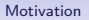

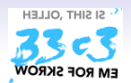

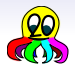

- 2. Path switched packets with  $2<sup>n</sup>$  size writing into shared memory buffers
- 3. Ephemeral key exchange and signatures with Ed25519, symmetric authenticated encryption+hash+prng with Keccak, symmetric block encryption with Threefish onion routing camouflage probably with AES
- 4. Timing driven delay minimizing flow control
- 5. Stack–oriented tokenized command language
- 6. Distributed data (files) and distributed metadata (DHT)
- 7. Apps in a sandboxed environment for displaying content

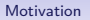

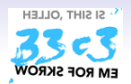

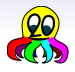

- 2. Path switched packets with  $2<sup>n</sup>$  size writing into shared memory buffers
- 3. Ephemeral key exchange and signatures with Ed25519, symmetric authenticated encryption+hash+prng with Keccak, symmetric block encryption with Threefish onion routing camouflage probably with AES
- 4. Timing driven delay minimizing flow control
- 5. Stack–oriented tokenized command language
- 6. Distributed data (files) and distributed metadata (DHT)
- 7. Apps in a sandboxed environment for displaying content

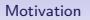

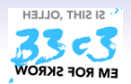

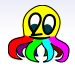

- 2. Path switched packets with  $2<sup>n</sup>$  size writing into shared memory buffers
- 3. Ephemeral key exchange and signatures with Ed25519, symmetric authenticated encryption+hash+prng with Keccak, symmetric block encryption with Threefish onion routing camouflage probably with AES
- 4. Timing driven delay minimizing flow control
- 5. Stack–oriented tokenized command language
- 6. Distributed data (files) and distributed metadata (DHT)
- 7. Apps in a sandboxed environment for displaying content

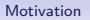

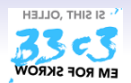

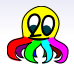

- 2. Path switched packets with  $2<sup>n</sup>$  size writing into shared memory buffers
- 3. Ephemeral key exchange and signatures with Ed25519, symmetric authenticated encryption+hash+prng with Keccak, symmetric block encryption with Threefish onion routing camouflage probably with AES
- 4. Timing driven delay minimizing flow control
- 5. Stack–oriented tokenized command language
- 6. Distributed data (files) and distributed metadata (DHT)
- 7. Apps in a sandboxed environment for displaying content

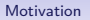

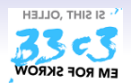

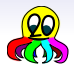

- 2. Path switched packets with  $2<sup>n</sup>$  size writing into shared memory buffers
- 3. Ephemeral key exchange and signatures with Ed25519, symmetric authenticated encryption+hash+prng with Keccak, symmetric block encryption with Threefish onion routing camouflage probably with AES
- 4. Timing driven delay minimizing flow control
- 5. Stack–oriented tokenized command language
- 6. Distributed data (files) and distributed metadata (DHT)
- 7. Apps in a sandboxed environment for displaying content

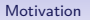

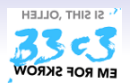

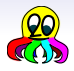

- 2. Path switched packets with  $2<sup>n</sup>$  size writing into shared memory buffers
- 3. Ephemeral key exchange and signatures with Ed25519, symmetric authenticated encryption+hash+prng with Keccak, symmetric block encryption with Threefish onion routing camouflage probably with AES
- 4. Timing driven delay minimizing flow control
- 5. Stack–oriented tokenized command language
- 6. Distributed data (files) and distributed metadata (DHT)
- 7. Apps in a sandboxed environment for displaying content

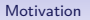

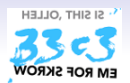

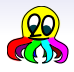

- 2. Path switched packets with  $2<sup>n</sup>$  size writing into shared memory buffers
- 3. Ephemeral key exchange and signatures with Ed25519, symmetric authenticated encryption+hash+prng with Keccak, symmetric block encryption with Threefish onion routing camouflage probably with AES
- 4. Timing driven delay minimizing flow control
- 5. Stack–oriented tokenized command language
- 6. Distributed data (files) and distributed metadata (DHT)
- 7. Apps in a sandboxed environment for displaying content

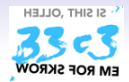

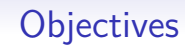

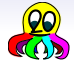

- lightweight, fast, scalable
- easy to implement
- secure
- media capable
- works as overlay on current networks (UDP/IP), but can replace the entire stack

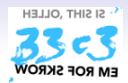

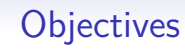

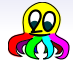

- lightweight, fast, scalable
- easy to implement
- secure
- media capable
- works as overlay on current networks (UDP/IP), but can replace the entire stack

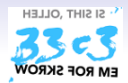

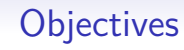

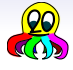

- lightweight, fast, scalable
- easy to implement
- secure
- media capable
- works as overlay on current networks (UDP/IP), but can replace the entire stack

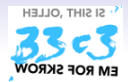

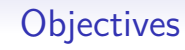

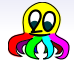

- lightweight, fast, scalable
- easy to implement
- secure
- media capable
- works as overlay on current networks (UDP/IP), but can replace the entire stack

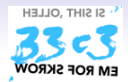

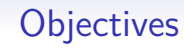

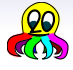

- lightweight, fast, scalable
- easy to implement
- secure
- media capable
- works as overlay on current networks (UDP/IP), but can replace the entire stack

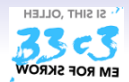

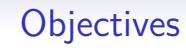

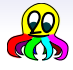

- lightweight, fast, scalable
- easy to implement
- secure
- media capable
- works as overlay on current networks (UDP/IP), but can replace the entire stack

<span id="page-21-0"></span>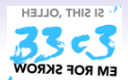

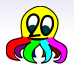

#### PKI Create, import, and exchange keys

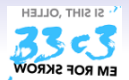

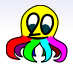

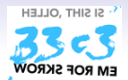

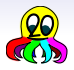

PKI Create, import, and exchange keys Permissions Individual permission bits per key, permission groups Hashed file copy Access to big files by hash

> Vault A container for encrypted data without metadata exposure

DHT Query key/value pairs (keys are pubkeys or hash keys)

Chat Instant messaging 1:1 or in chat groups

Version control system For larger content

Sync to synchronize your computers (RSN) Audio/Video Chat Real time data streaming (RSN)

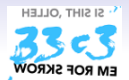

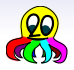

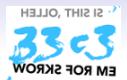

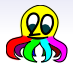

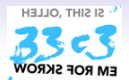

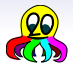

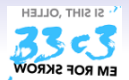

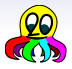

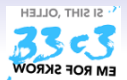

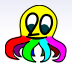

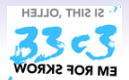

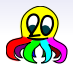

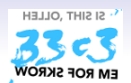

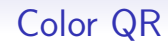

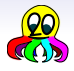

For easy key exchange, scan a color QR image (work in progress)

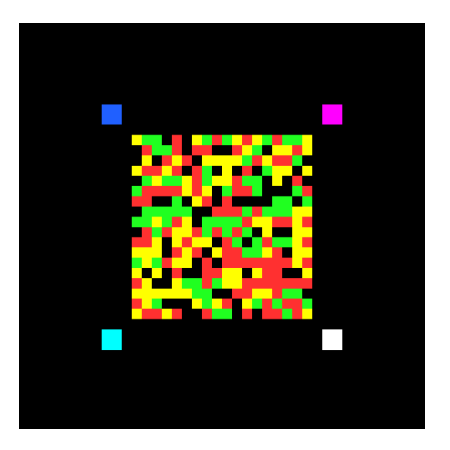

<span id="page-31-0"></span>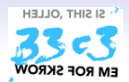

### Get it: Debian and Android

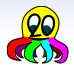

#### Debian

To use the Debian package, enter as root:

**cat >/etc/apt/sources.list.d/net2o.list <<EOF**

**deb [arch=amd64,all] http://net2o.de/debian testing main EOF**

```
wget -O - https://net2o.de/bernd@net2o.de.gpg.asc | \
apt-key add -
aptitude update; aptitude install net2o
```
#### Android

Get Gforth from play store or **https://net2o.de/Gforth.apk** Open/close (back button) Gforth if you like; then open net2o.

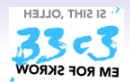

### Get it: Debian and Android

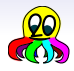

#### Debian

To use the Debian package, enter as root:

**cat >/etc/apt/sources.list.d/net2o.list <<EOF**

**deb [arch=amd64,all] http://net2o.de/debian testing main EOF**

```
wget -O - https://net2o.de/bernd@net2o.de.gpg.asc | \
apt-key add -
aptitude update; aptitude install net2o
```
#### Android

Get Gforth from play store or **https://net2o.de/Gforth.apk** Open/close (back button) Gforth if you like; then open net2o.

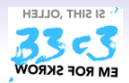

### Get it: Windows and macOS

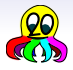

#### **Windows**

Get the two current setup.exes for Gforth and net2o, and install them in that order:

**[http://www.complang.tuwien.ac.at/forth/gforth/Snapshots/](http://www.complang.tuwien.ac.at/forth/gforth/Snapshots/current/gforth64.exe) [current/gforth64.exe](http://www.complang.tuwien.ac.at/forth/gforth/Snapshots/current/gforth64.exe) <https://net2o.de/windows/net2o64.exe>**

#### MacOS

Once I got around creating a brew tap, it will be easy to install under MacOS, too.

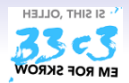

### Get it: Windows and macOS

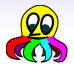

#### **Windows**

Get the two current setup.exes for Gforth and net2o, and install them in that order:

**[http://www.complang.tuwien.ac.at/forth/gforth/Snapshots/](http://www.complang.tuwien.ac.at/forth/gforth/Snapshots/current/gforth64.exe) [current/gforth64.exe](http://www.complang.tuwien.ac.at/forth/gforth/Snapshots/current/gforth64.exe) <https://net2o.de/windows/net2o64.exe>**

#### MacOS

Once I got around creating a brew tap, it will be easy to install under MacOS, too.

[Motivation](#page-2-0) **EX ROB SERVICES** WORSE START SERVICES Report **[Works for You](#page-31-0)** [Outlook: Onion Routing](#page-36-0)

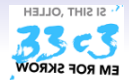

Get it from Source

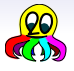

From Source for Linux, Mac OS X, Windows (cygwin) you need: **git automake autoconf make gcc libtool libltdl7 fossil** you run: **mkdir net2o; cd net2o wget https://fossil.net2o.de/net2o/doc/trunk/do chmod +x do; ./do** This will install some stuff and take some time

<span id="page-36-0"></span>

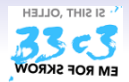

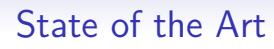

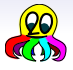

- centralized directory servers
- "circuit" used long enough for correlation attacks
- NSA project, EFF version's primary goal apparently to generate cover traffic
- I2P Architecture similar to Tor, but
	- optimized for "hidden services"
	- packet switched instead of circuit switched

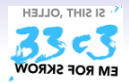

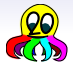

- centralized directory servers
- "circuit" used long enough for correlation attacks
- NSA project, EFF version's primary goal apparently to generate cover traffic
- I2P Architecture similar to Tor, but
	- optimized for "hidden services"
	- packet switched instead of circuit switched

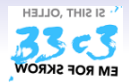

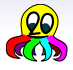

Tor Circuit switched onion router with a number of weaknesses:

- centralized directory servers
- "circuit" used long enough for correlation attacks
- NSA project, EFF version's primary goal apparently to generate cover traffic

I2P Architecture similar to Tor, but

- optimized for "hidden services"
- packet switched instead of circuit switched

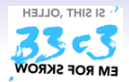

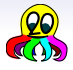

Tor Circuit switched onion router with a number of weaknesses:

- centralized directory servers
- "circuit" used long enough for correlation attacks
- NSA project, EFF version's primary goal apparently to generate cover traffic

I2P Architecture similar to Tor, but

- optimized for "hidden services"
- packet switched instead of circuit switched

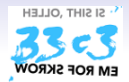

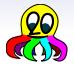

- centralized directory servers
- "circuit" used long enough for correlation attacks
- NSA project, EFF version's primary goal apparently to generate cover traffic
- I2P Architecture similar to Tor, but
	- optimized for "hidden services"
	- packet switched instead of circuit switched

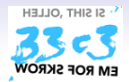

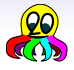

- centralized directory servers
- "circuit" used long enough for correlation attacks
- NSA project, EFF version's primary goal apparently to generate cover traffic
- I2P Architecture similar to Tor, but
	- optimized for "hidden services"
	- packet switched instead of circuit switched

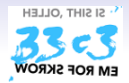

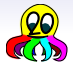

- centralized directory servers
- "circuit" used long enough for correlation attacks
- NSA project, EFF version's primary goal apparently to generate cover traffic
- I2P Architecture similar to Tor, but
	- optimized for "hidden services"
	- packet switched instead of circuit switched

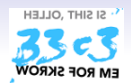

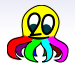

#### 1. Limited to net2o  $\longleftrightarrow$  net2o

- 2. Create a circuit mesh, and then switch quickly, using net2o's fast handover
- 3. Leverage net2o's inherent capabilities to reduce possible timing attacks
- 4. Avoid legal problems of especially exit nodes by not exiting
- 5. If you want content from outside net2o's world, share the imported content as net2o files/dvcs projects

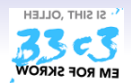

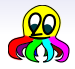

- 1. Limited to net2o  $\longleftrightarrow$  net2o
- 2. Create a circuit mesh, and then switch quickly, using net2o's fast handover
- 3. Leverage net2o's inherent capabilities to reduce possible timing attacks
- 4. Avoid legal problems of especially exit nodes by not exiting
- 5. If you want content from outside net2o's world, share the imported content as net2o files/dvcs projects

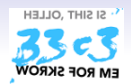

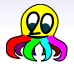

- 1. Limited to net2o ←→ net2o
- 2. Create a circuit mesh, and then switch quickly, using net2o's fast handover
- 3. Leverage net2o's inherent capabilities to reduce possible timing attacks
- 4. Avoid legal problems of especially exit nodes by not exiting
- 5. If you want content from outside net2o's world, share the imported content as net2o files/dvcs projects

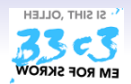

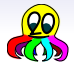

- 1. Limited to net2o ←→ net2o
- 2. Create a circuit mesh, and then switch quickly, using net2o's fast handover
- 3. Leverage net2o's inherent capabilities to reduce possible timing attacks
- 4. Avoid legal problems of especially exit nodes by not exiting
- 5. If you want content from outside net2o's world, share the imported content as net2o files/dvcs projects

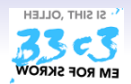

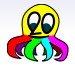

- 1. Limited to net2o ←→ net2o
- 2. Create a circuit mesh, and then switch quickly, using net2o's fast handover
- 3. Leverage net2o's inherent capabilities to reduce possible timing attacks
- 4. Avoid legal problems of especially exit nodes by not exiting
- 5. If you want content from outside net2o's world, share the imported content as net2o files/dvcs projects

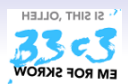

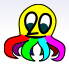

- Add a header field for *n* encrypted paths ( $n = 4$  seems to be a good choice)
- Block cipher decryption and encryption can be interchanged... use AES since fast hardware accelerated AES is available
- On arrival, try–decrypt/encrypt the first path with negotiated keys from that source and verify authenication
- Decrypt or encrypt (depending on direction) the rest of the packet with that key
- Shift the path list by one and insert return path (properly encrypted/decrypted)
- At the "connect node:" connect both ends, i.e. flip and remember the incoming path list, and replace it with the outgoing path list.
- While you are connected, the other side tells you several connect nodes, which you can use

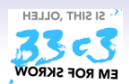

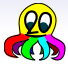

- Add a header field for *n* encrypted paths ( $n = 4$  seems to be a good choice)
- Block cipher decryption and encryption can be interchanged... use AES since fast hardware accelerated AES is available
- On arrival, try–decrypt/encrypt the first path with negotiated keys from that source and verify authenication
- Decrypt or encrypt (depending on direction) the rest of the packet with that key
- Shift the path list by one and insert return path (properly encrypted/decrypted)
- At the "connect node:" connect both ends, i.e. flip and remember the incoming path list, and replace it with the outgoing path list.
- While you are connected, the other side tells you several connect nodes, which you can use

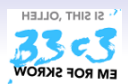

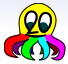

- Add a header field for *n* encrypted paths ( $n = 4$  seems to be a good choice)
- Block cipher decryption and encryption can be interchanged... use AES since fast hardware accelerated AES is available
- On arrival, try–decrypt/encrypt the first path with negotiated keys from that source and verify authenication
- Decrypt or encrypt (depending on direction) the rest of the packet with that key
- Shift the path list by one and insert return path (properly encrypted/decrypted)
- At the "connect node:" connect both ends, i.e. flip and remember the incoming path list, and replace it with the outgoing path list.
- While you are connected, the other side tells you several connect nodes, which you can use

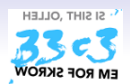

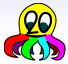

- Add a header field for *n* encrypted paths ( $n = 4$  seems to be a good choice)
- Block cipher decryption and encryption can be interchanged... use AES since fast hardware accelerated AES is available
- On arrival, try–decrypt/encrypt the first path with negotiated keys from that source and verify authenication
- Decrypt or encrypt (depending on direction) the rest of the packet with that key
- Shift the path list by one and insert return path (properly encrypted/decrypted)
- At the "connect node:" connect both ends, i.e. flip and remember the incoming path list, and replace it with the outgoing path list.
- While you are connected, the other side tells you several connect nodes, which you can use

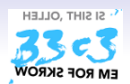

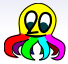

- Add a header field for *n* encrypted paths ( $n = 4$  seems to be a good choice)
- Block cipher decryption and encryption can be interchanged... use AES since fast hardware accelerated AES is available
- On arrival, try–decrypt/encrypt the first path with negotiated keys from that source and verify authenication
- Decrypt or encrypt (depending on direction) the rest of the packet with that key
- Shift the path list by one and insert return path (properly encrypted/decrypted)
- At the "connect node:" connect both ends, i.e. flip and remember the incoming path list, and replace it with the outgoing path list.
- While you are connected, the other side tells you several connect nodes, which you can use

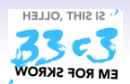

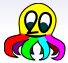

- Add a header field for *n* encrypted paths ( $n = 4$  seems to be a good choice)
- Block cipher decryption and encryption can be interchanged... use AES since fast hardware accelerated AES is available
- On arrival, try–decrypt/encrypt the first path with negotiated keys from that source and verify authenication
- Decrypt or encrypt (depending on direction) the rest of the packet with that key
- Shift the path list by one and insert return path (properly encrypted/decrypted)
- At the "connect node:" connect both ends, i.e. flip and remember the incoming path list, and replace it with the outgoing path list.
- While you are connected, the other side tells you several connect nodes, which you can use

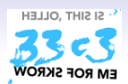

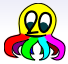

- Add a header field for *n* encrypted paths ( $n = 4$  seems to be a good choice)
- Block cipher decryption and encryption can be interchanged... use AES since fast hardware accelerated AES is available
- On arrival, try–decrypt/encrypt the first path with negotiated keys from that source and verify authenication
- Decrypt or encrypt (depending on direction) the rest of the packet with that key
- Shift the path list by one and insert return path (properly encrypted/decrypted)
- At the "connect node:" connect both ends, i.e. flip and remember the incoming path list, and replace it with the outgoing path list.
- While you are connected, the other side tells you several connect nodes, which you can use

<span id="page-55-1"></span>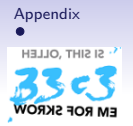

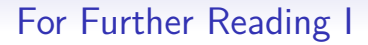

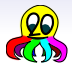

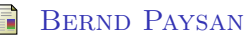

net2o source repository and wiki <http://fossil.net2o.de/net2o>

<span id="page-55-0"></span>昂 Health & Safety Executive HSE – UK Out of control, 2nd edition 2003 <http://www.hse.gov.uk/pubns/priced/hsg238.pdf>